# **S4224**

# **Production Planning with SAP S/4HANA PP/DS**

### **COURSE OUTLINE**

Course Version: 23 Course Duration:

# **SAP Copyrights, Trademarks and Disclaimers**

© 2023 SAP SE or an SAP affiliate company. All rights reserved.

No part of this publication may be reproduced or transmitted in any form or for any purpose without the express permission of SAP SE or an SAP affiliate company.

SAP and other SAP products and services mentioned herein as well as their respective logos are trademarks or registered trademarks of SAP SE (or an SAP affiliate company) in Germany and other countries. Please see <a href="https://www.sap.com/corporate/en/legal/copyright.html">https://www.sap.com/corporate/en/legal/copyright.html</a> for additional trademark information and notices.

Some software products marketed by SAP SE and its distributors contain proprietary software components of other software vendors.

National product specifications may vary.

These materials may have been machine translated and may contain grammatical errors or inaccuracies.

These materials are provided by SAP SE or an SAP affiliate company for informational purposes only, without representation or warranty of any kind, and SAP SE or its affiliated companies shall not be liable for errors or omissions with respect to the materials. The only warranties for SAP SE or SAP affiliate company products and services are those that are set forth in the express warranty statements accompanying such products and services, if any. Nothing herein should be construed as constituting an additional warranty.

In particular, SAP SE or its affiliated companies have no obligation to pursue any course of business outlined in this document or any related presentation, or to develop or release any functionality mentioned therein. This document, or any related presentation, and SAP SE's or its affiliated companies' strategy and possible future developments, products, and/or platform directions and functionality are all subject to change and may be changed by SAP SE or its affiliated companies at any time for any reason without notice. The information in this document is not a commitment, promise, or legal obligation to deliver any material, code, or functionality. All forward-looking statements are subject to various risks and uncertainties that could cause actual results to differ materially from expectations. Readers are cautioned not to place undue reliance on these forward-looking statements, which speak only as of their dates, and they should not be relied upon in making purchasing decisions.

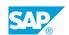

# **Typographic Conventions**

American English is the standard used in this handbook.

The following typographic conventions are also used.

| This information is displayed in the instructor's presentation | <b>-</b>        |
|----------------------------------------------------------------|-----------------|
| Demonstration                                                  | -               |
| Procedure                                                      | 2 3             |
| Warning or Caution                                             | A               |
| Hint                                                           | <b>Q</b>        |
| Related or Additional Information                              | <b>&gt;&gt;</b> |
| Facilitated Discussion                                         | ,               |
| User interface control                                         | Example text    |
| Window title                                                   | Example text    |

### **Contents**

| vii    | Course Overview |                                                                                                    |  |
|--------|-----------------|----------------------------------------------------------------------------------------------------|--|
| 1      | Unit 1:         | Outlining Production Planning in SAP S/4HANA                                                                                 |  |
| 1      |                 | Lesson: Outlining SAP S/4HANA Manufacturing: Functions and                                                                   |  |
|        |                 | Innovations                                                                                                    |  |
| 1      |                 | Lesson: Outlining Supply Chain Planning at a Glance Lesson: Outlining Advanced Planning: PP/DS in SAP S/4HANA                |  |
| 1      |                 | Lesson. Outiling Advanced Flanning. FF/DS III SAF 3/4FIANA                                                                   |  |
| 3      | Unit 2:         | Explaining and Reviewing Master Data and Alert Monitor                                                                       |  |
| 3      |                 | Lesson: Explaining Master Data in Supply Chain Planning                                                                      |  |
| 3      |                 | Lesson: Reviewing Master Data for Advanced Planning                                                                          |  |
| 3      |                 | Lesson: Explaining the Alert Monitor                                                                                         |  |
| 5      | Unit 3:         | Program Planning in SAP S/4HANA PP/DS                                                                                        |  |
| 5      |                 | Lesson: Working With the Product View                                                                                        |  |
| 5      |                 | Lesson: Understanding Principles and Tools for Demand Planning                                                               |  |
| 5      |                 | Lesson: Explaining Planning Strategies in SAP S/4HANA                                                                        |  |
| 5      |                 | Lesson: Explaining Planning Strategies in SAP S/4HANA PP/DS for                                                              |  |
|        |                 | Make-to-Order                                                                                                    |  |
| 5      |                 | Lesson: Explaining Planning Strategies in SAP S/4HANA PP/DS for                                                              |  |
|        |                 | Make-to-Stock                                                                                                    |  |
| 6      |                 | Lesson: Exploring Determination of Planning Strategies and                                                                   |  |
|        |                 | Requirement Classes                                                                                                    |  |
| 7      | Unit 4:         | Production Planning in SAP S/4HANA PP/DS                                                                                     |  |
| 7      |                 | Lesson: Explaining Prerequisites and Basic Settings for SAP S/                                                               |  |
| 7      |                 | 4HANA PP/DS                                                                                                    |  |
| 7      |                 | Lesson: Exploring Technical Steps of a Planning Run in SAP S/<br>4HANA PP/DS                                                 |  |
| 7      |                 | Lesson: Exploring Heuristics                                                                                                 |  |
| 7      |                 | Lesson: Applying the Planning Run in PP/DS                                                                                   |  |
| 7      |                 | Lesson: Exploring Integration to Shop Floor Control                                                                          |  |
| 7      |                 | Lesson: Examining Additional Topics in Production Planning                                                                   |  |
| 9      | Unit 5:         | Understanding Detailed Scheduling in SAP S/4HANA PP/DS                                                                       |  |
|        |                 |                                                                                                    |  |
| 9<br>9 |                 | Lesson: Exploring Concepts and Principles for Detailed Scheduling  Lesson: Explaining the Detailed Scheduling Planning Board |  |
| 9      |                 | Lesson: Exploring Supply Creation-Based Confirmation (SBC)                                                                   |  |
|        |                 | Losson Exploring oupply or eatien based committation (obo)                                                                   |  |
| 11     | Unit 6:         | SAP S/4HANA PP/DS Optimization                                                                                               |  |
| 11     |                 | Lesson: Exploring the Usage of SAP S/4HANA PP/DS Optimization                                                                |  |

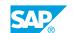

| 13 | Unit 7: | Interaction of Planning in SAP S/4HANA and SAP S/4HANA PP/DS     |
|----|---------|------------------------------------------------------------------|
| 13 |         | Lesson: Combining Multi-Step Planning Run in PP/DS with MRP Live |

### **Course Overview**

### **TARGET AUDIENCE**

This course is intended for the following audiences:

- Project Manager
- Application Consultant
- Development Consultant
- Business Process Architect
- Business Process Owner/Team Lead/Power User
- Enterprise Architect
- Industry Specialist

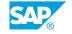

### **UNIT 1** Outlining Production Planning in SAP S/4HANA

### Lesson 1: Outlining SAP S/4HANA Manufacturing: Functions and **Innovations**

### **Lesson Objectives**

After completing this lesson, you will be able to:

**Outline Functions and Innovations** 

### **Lesson 2: Outlining Supply Chain Planning at a Glance**

#### **Lesson Objectives**

After completing this lesson, you will be able to:

· Outline Supply Chain Planning at a Glance

### Lesson 3: Outlining Advanced Planning: PP/DS in SAP S/4HANA

#### **Lesson Objectives**

After completing this lesson, you will be able to:

Outline Advanced Planning: PP/DS in SAP S/4HANA

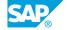

# **Explaining and Reviewing Master Data and Alert Monitor**

### Lesson 1: Explaining Master Data in Supply Chain Planning

### **Lesson Objectives**

After completing this lesson, you will be able to:

• Explain Master Data in Supply Chain Planning

### **Lesson 2: Reviewing Master Data for Advanced Planning**

### **Lesson Objectives**

After completing this lesson, you will be able to:

• Explain the Integration of Master Data and Transactional Data

### **Lesson 3: Explaining the Alert Monitor**

### **Lesson Objectives**

After completing this lesson, you will be able to:

• Explain the Alert Monitor

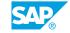

### Program Planning in SAP S/ 4HANA PP/DS

### **Lesson 1: Working With the Product View**

### **Lesson Objectives**

After completing this lesson, you will be able to:

Work With the Product View

### **Lesson 2: Understanding Principles and Tools for Demand Planning**

### **Lesson Objectives**

After completing this lesson, you will be able to:

· Understand Principles and Tools for Demand Planning

### **Lesson 3: Explaining Planning Strategies in SAP S/4HANA**

### **Lesson Objectives**

After completing this lesson, you will be able to:

• Explain Planning Strategies in SAP S/4HANA

# Lesson 4: Explaining Planning Strategies in SAP S/4HANA PP/DS for Make-to-Order

### **Lesson Objectives**

After completing this lesson, you will be able to:

• Explain Planning Strategies in SAP S/4HANA PP/DS for Make-to-Order

# Lesson 5: Explaining Planning Strategies in SAP S/4HANA PP/DS for Make-to-Stock

### **Lesson Objectives**

After completing this lesson, you will be able to:

• Explain Planning Strategies in SAP S/4HANA PP/DS for Make-to-Stock

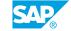

# Lesson 6: Exploring Determination of Planning Strategies and Requirement Classes

### **Lesson Objectives**

After completing this lesson, you will be able to:

• Explore Determination of Planning Strategies and Requirement Classes

# Production Planning in SAP S/4HANA PP/DS

# Lesson 1: Explaining Prerequisites and Basic Settings for SAP S/4HANA PP/DS

### **Lesson Objectives**

After completing this lesson, you will be able to:

• Explain Prerequisites and Basic Settings for SAP S/4HANA PP/DS

## Lesson 2: Exploring Technical Steps of a Planning Run in SAP S/4HANA PP/DS

### **Lesson Objectives**

After completing this lesson, you will be able to:

• Explore Technical Steps of a Planning Run in SAP S/4HANA PP/DS

### **Lesson 3: Exploring Heuristics**

#### **Lesson Objectives**

After completing this lesson, you will be able to:

Explore Heuristics

### Lesson 4: Applying the Planning Run in PP/DS

#### **Lesson Objectives**

After completing this lesson, you will be able to:

• Apply Planning Run in PP/DS

### **Lesson 5: Exploring Integration to Shop Floor Control**

### **Lesson Objectives**

After completing this lesson, you will be able to:

• Explore Integration to Shop Floor Control

### **Lesson 6: Examining Additional Topics in Production Planning**

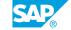

### **Lesson Objectives**

After completing this lesson, you will be able to:

- Exploring Firming in SAP S/4HANA PP/DS
- Exploring Pegging in SAP S/4HANA PP/DS
- Exploring Setup Time Matrix
- Exploring Reduction of Planned Independent Requirements

# Understanding Detailed Scheduling in SAP S/4HANA PP/DS

### **Lesson 1: Exploring Concepts and Principles for Detailed Scheduling**

### **Lesson Objectives**

After completing this lesson, you will be able to:

• Explore Concepts and Principles for Detailed Scheduling

### **Lesson 2: Explaining the Detailed Scheduling Planning Board**

### **Lesson Objectives**

After completing this lesson, you will be able to:

• Explain the Detailed Scheduling Planning Board

### **Lesson 3: Exploring Supply Creation-Based Confirmation (SBC)**

### **Lesson Objectives**

After completing this lesson, you will be able to:

• Explore Supply Creation-Based Confirmation (SBC)

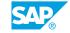

# SAP S/4HANA PP/DS Optimization

### Lesson 1: Exploring the Usage of SAP S/4HANA PP/DS Optimization

### **Lesson Objectives**

After completing this lesson, you will be able to:

• Explain the Usage of SAP S/4HANA PP/DS Optimization

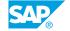

## **UNIT 7** Interaction of Planning in SAP S/4HANA and SAP S/4HANA PP/DS

### Lesson 1: Combining Multi-Step Planning Run in PP/DS with MRP Live

### **Lesson Objectives**

After completing this lesson, you will be able to:

Combine multi-step planning run in PP/DS with MRP Live

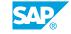